#### Introduction to Data Management CSE 344

#### Lecture 26: Parallel Databases and MapReduce

## HW8

- MapReduce (Hadoop) w/ declarative language (Pig)
- Cluster will run in Amazon's cloud (AWS)
	- Give your credit card
	- Click, click, click… and you have a MapReduce cluster
- We will analyze a real 0.5TB graph
- Processing the entire data takes hours
	- Problems #1,#2,#3: queries on a subset only
	- Problem #4: entire data

#### Amazon Warning

- "We **HIGHLY** recommend you remind students to turn off any instances after each class/session – as this can quickly diminish the credits and start charging the card on file. **You are responsible for the overages."**
- "AWS customers can now use **billing alerts** to help monitor the charges on their AWS bill. You can get started today by visiting your **Account Activity page to** enable monitoring of your charges. Then, you can set up a billing alert by simply specifying a bill threshold and an e-mail address to be notified as soon as your estimated charges reach the threshold."

## **Outline**

- Today: Query Processing in Parallel DBs
- Next Lecture: Parallel Data Processing at Massive Scale (MapReduce)
	- Reading assignment:

Chapter 2 (Sections 1,2,3 only) of Mining of Massive Datasets, by Rajaraman and Ullman http://i.stanford.edu/~ullman/mmds.html

#### Review

- Why parallel processing?
- What are the possible architectures for a parallel database system?
- What are speedup and scaleup?

## Basic Query Processing: Quick Review in Class

Basic query processing on one node.

Given relations R(A,B) and S(B, C), no indexes, how do we compute:

• Selection:  $\sigma_{A=123}(R)$ 

• Group-by:  $V_{A,\text{sum}(B)}(R)$ 

• Join:  $R^{\bowtie}S$ 

## Basic Query Processing: Quick Review in Class

Basic query processing on one node.

Given relations R(A,B) and S(B, C), no indexes, how do we compute:

- Selection:  $\sigma_{A=123}(R)$ 
	- Scan file R, select records with A=123
- Group-by:  $V_{A, sum(B)}(R)$ 
	- Scan file R, insert into a hash table using attr. A as key
	- When a new key is equal to an existing one, add B to the value
- Join:  $R^{\bowtie}S$ 
	- Scan file S, insert into a hash table using attr. B as key
	- Scan file R, probe the hash table using attr. B

## Parallel Query Processing

How do we compute these operations on a shared-nothing parallel db?

- Selection:  $\sigma_{A=123}(R)$  (that's easy, won't discuss...)
- Group-by:  $V_{A,\text{sum}(B)}(R)$
- Join:  $R^{\bowtie}S$

Before we answer that: how do we store R (and S) on a sharednothing parallel db?

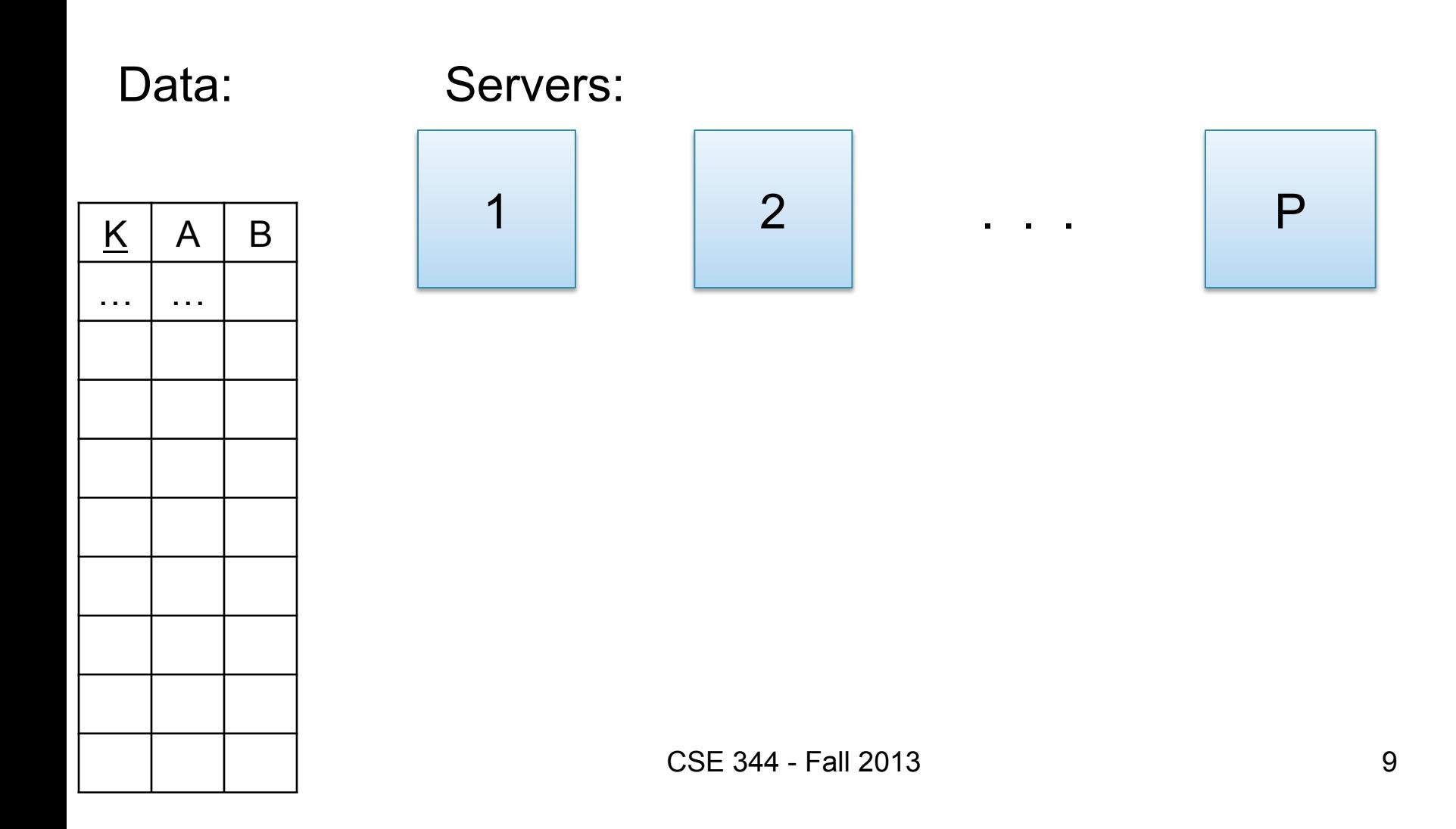

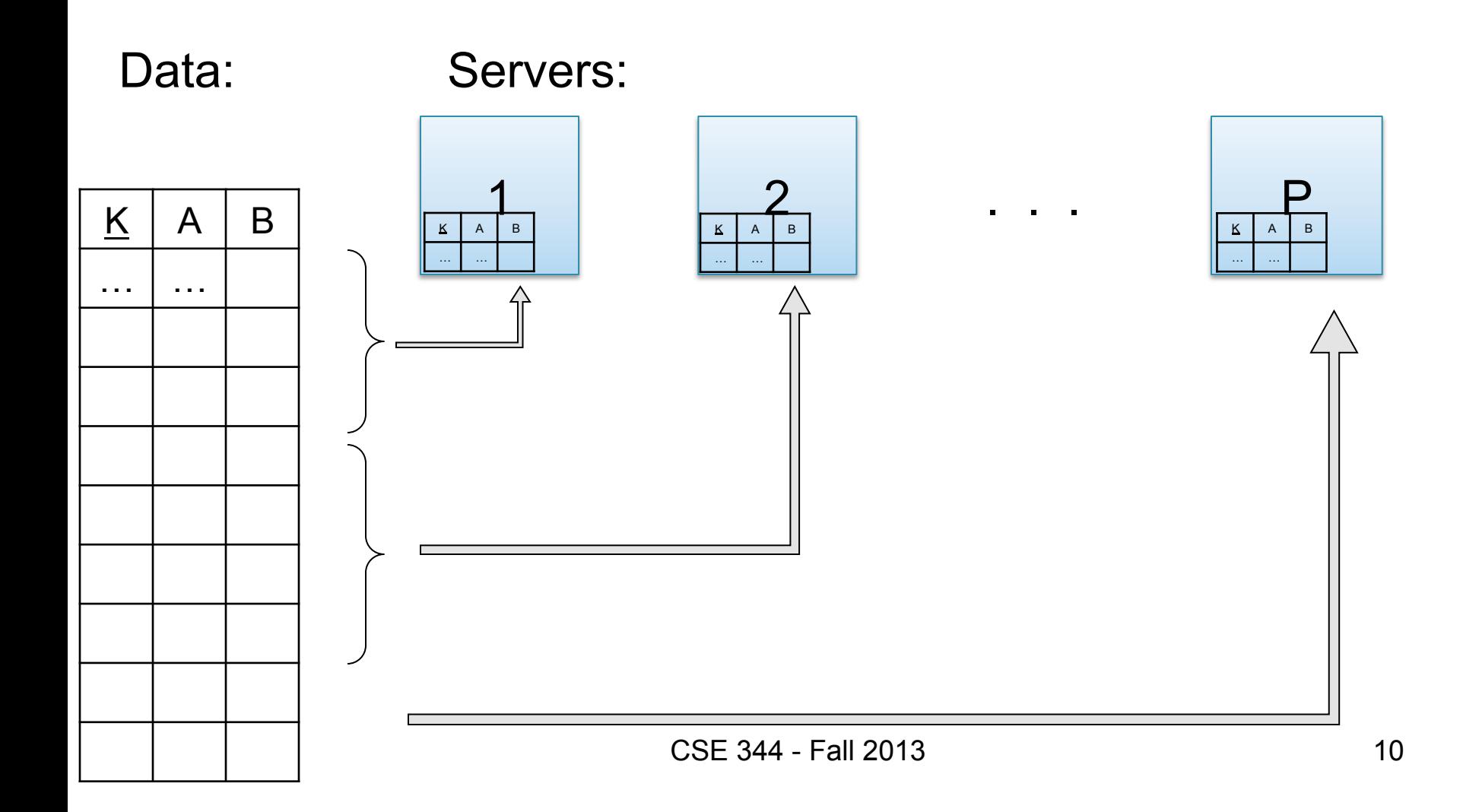

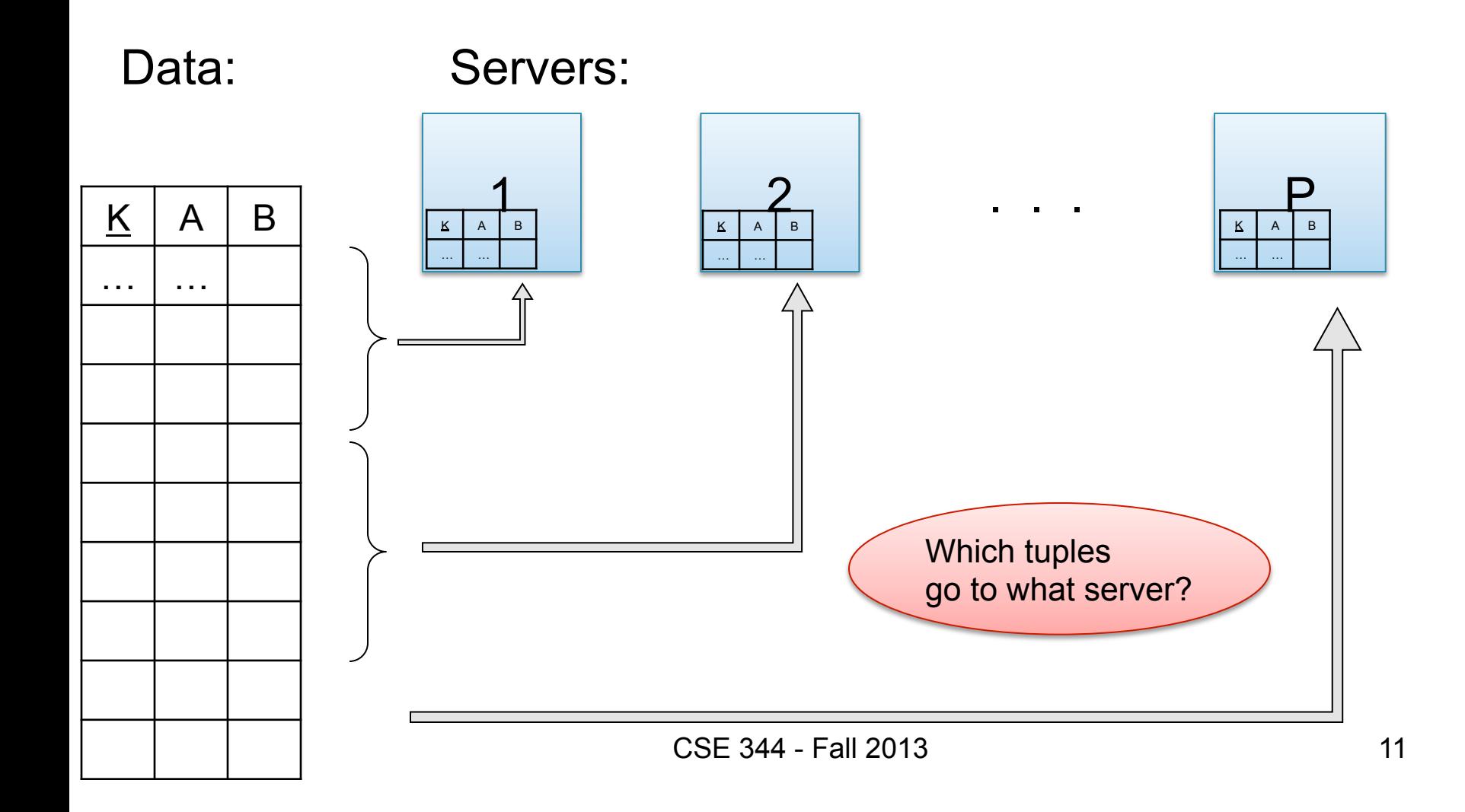

• Block Partition:

– Partition tuples arbitrarily s.t. size( $R_1$ )≈ … ≈ size( $R_P$ )

• Hash partitioned on attribute A:

– Tuple t goes to chunk i, where  $i = h(t.A)$  mod  $P + 1$ 

• Range partitioned on attribute A:

– Partition the range of A into  $-\infty = v_0 < v_1 < ... < v_p = \infty$ 

– Tuple t goes to chunk i, if  $v_{i-1} < t.A < v_i$ 

## Parallel GroupBy

Data: R(K,A,B,C) Query:  $Y_{A,\text{sum}(C)}(R)$ Discuss in class how to compute in each case:

- R is hash-partitioned on A
- R is block-partitioned
- R is hash-partitioned on K

### Parallel GroupBy

#### Data: R(K,A,B,C) Query:  $γ_{A, sum(C)}(R)$

• R is block-partitioned or hash-partitioned on K

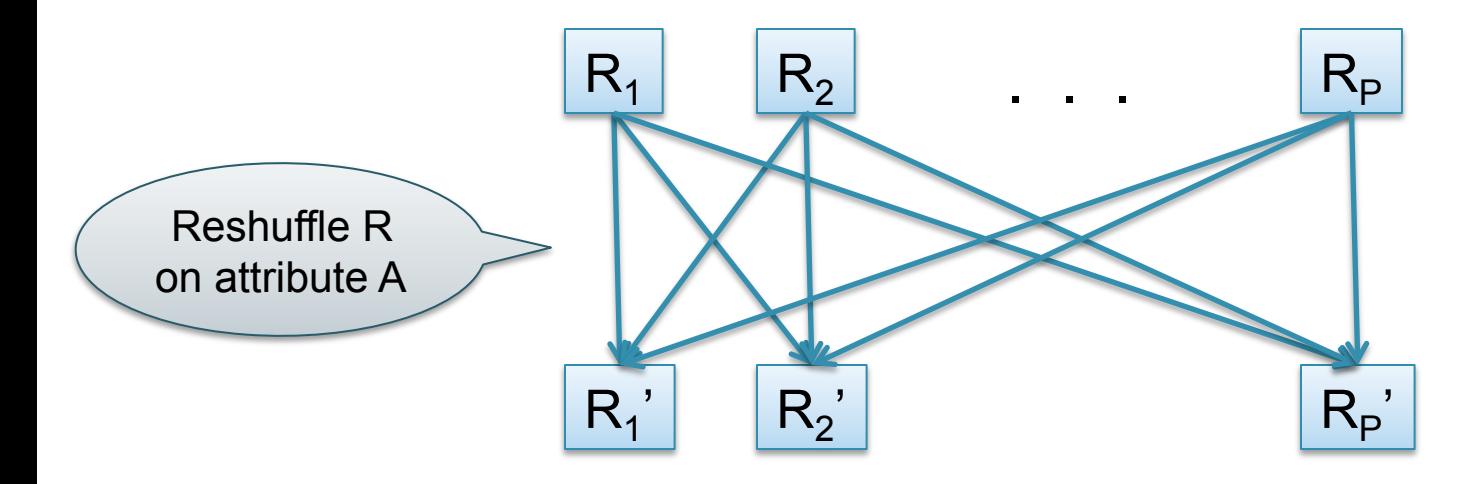

#### Parallel Join

- Data:  $R(K1, A, B)$ ,  $S(K2, B, C)$
- Query:  $R(K1, A, B) \bowtie S(K2, B, C)$

Initially, both R and S are horizontally partitioned on K1 and K2

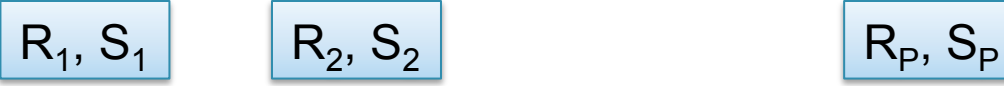

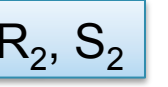

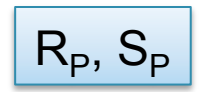

#### Parallel Join

- Data:  $R(K1, A, B)$ ,  $S(K2, B, C)$
- Query:  $R(K1, A, B) \bowtie S(K2, B, C)$

Initially, both R and S are horizontally partitioned on K1 and K2

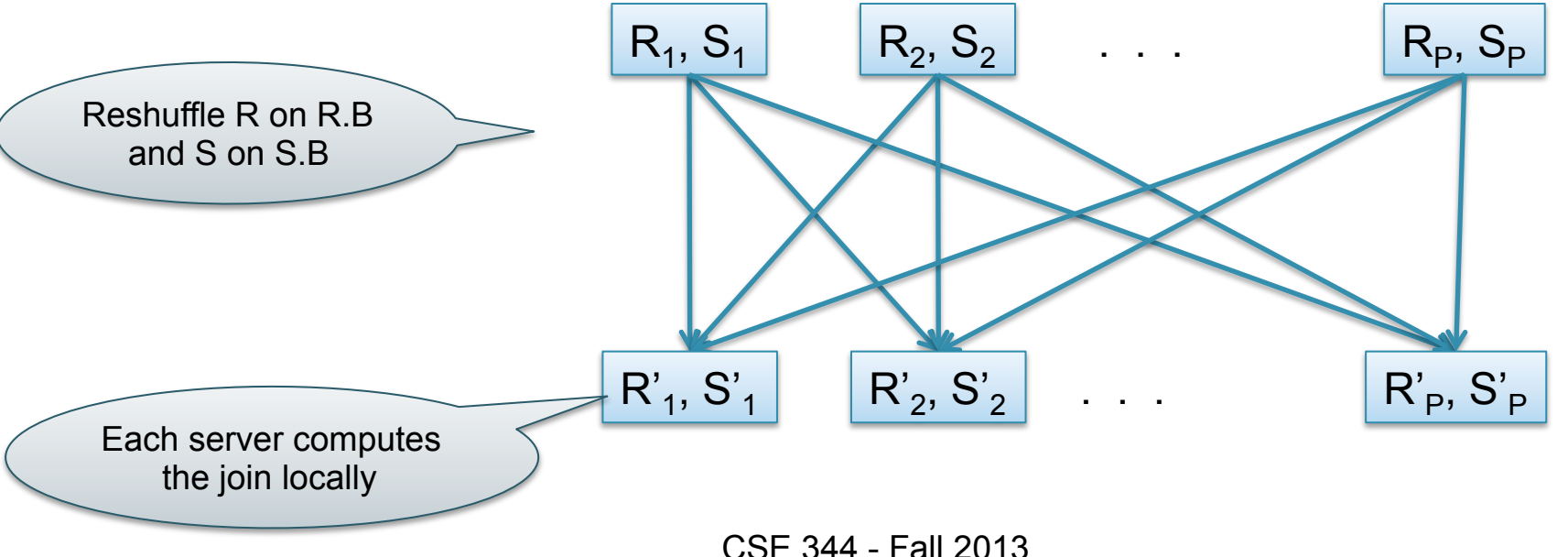

## Speedup and Scaleup

- Consider:
	- Query:  $γ_{A.sum(C)}(R)$
	- Runtime: dominated by reading chunks from disk
- If we double the number of nodes P, what is the new running time?
- If we double both P and the size of R, what is the new running time?

## Speedup and Scaleup

- Consider:
	- Query:  $γ_{A.sum(C)}(R)$
	- Runtime: dominated by reading chunks from disk
- If we double the number of nodes P, what is the new running time?
	- $-$  Half (each server holds  $\frac{1}{2}$  as many chunks)
- If we double both P and the size of R, what is the new running time?
	- Same (each server holds the same # of chunks)

## Uniform Data v.s. Skewed Data

- Let  $R(K, A, B, C)$ ; which of the following partition methods may result in skewed partitions?
- Block partition
- Hash-partition
	- On the key K
	- On the attribute A

## Uniform Data v.s. Skewed Data

- Let  $R(K, A, B, C)$ ; which of the following partition methods may result in skewed partitions?
- Block partition

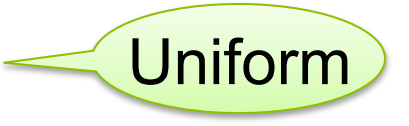

- Hash-partition
	- On the key K
	- On the attribute A

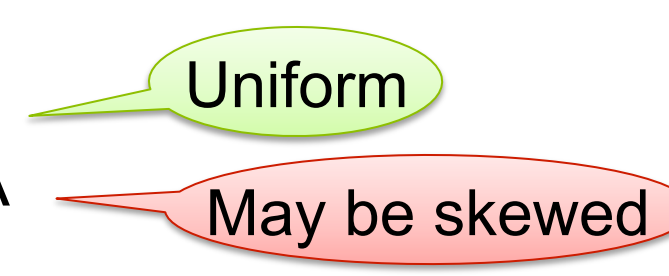

Assuming good hash function

E.g. when all records have the same value of the attribute A, then all records end up in the same partition

CSE 344 - Fall 2013 20

### Parallel DBMS

- Parallel query plan: tree of parallel operators Intra-operator parallelism
	- Data streams from one operator to the next
	- Typically all cluster nodes process all operators
- Can run multiple queries at the same time Inter-query parallelism
	- Queries will share the nodes in the cluster
- Notice that user does not need to know how his/her SQL query was processed

#### Loading Data into a Parallel DBMS

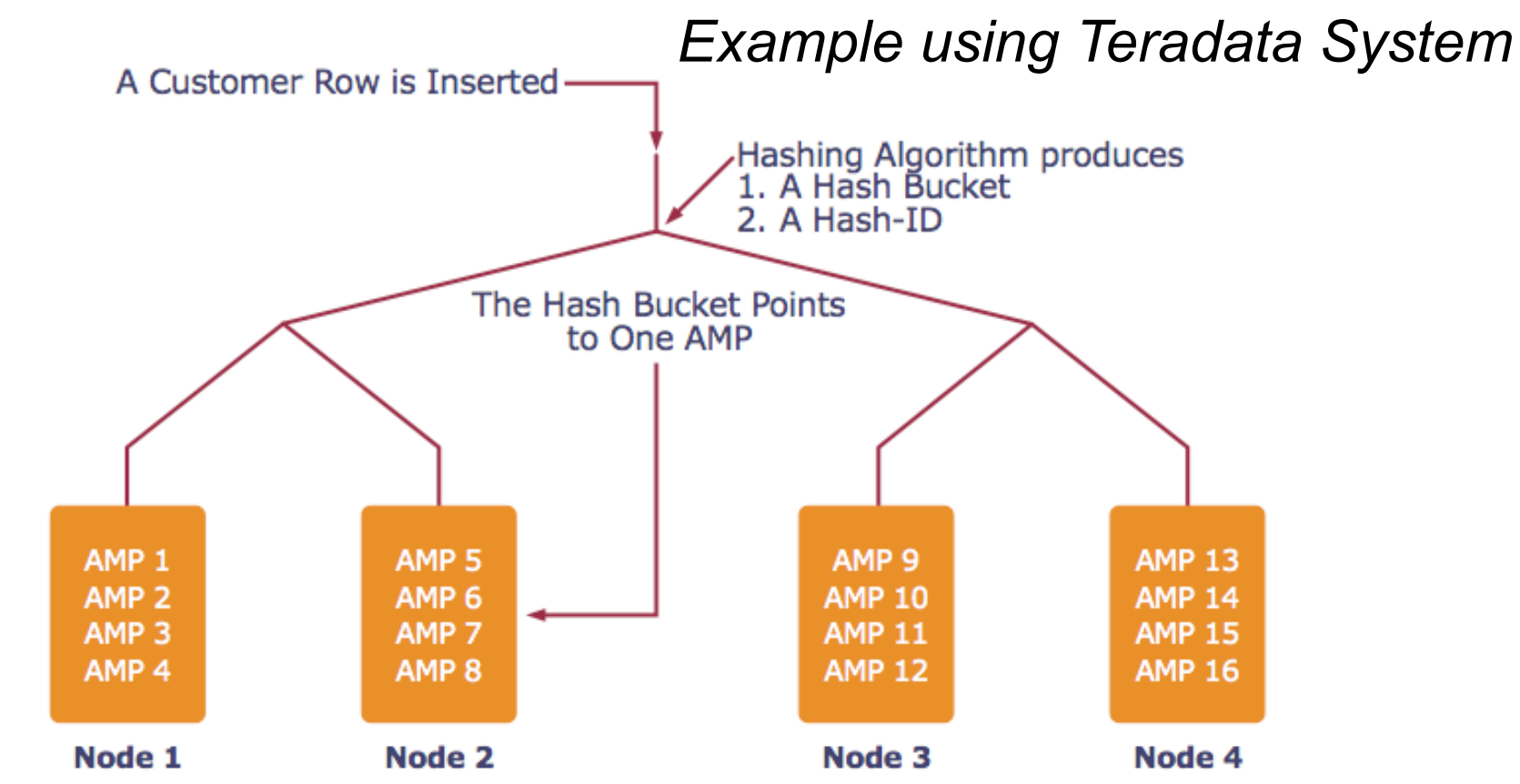

*AMP = "Access Module Processor" = unit of parallelism* 

CSE 344 - Fall 2013

#### Example Parallel Query Execution

*Find all orders from today, along with the items ordered* 

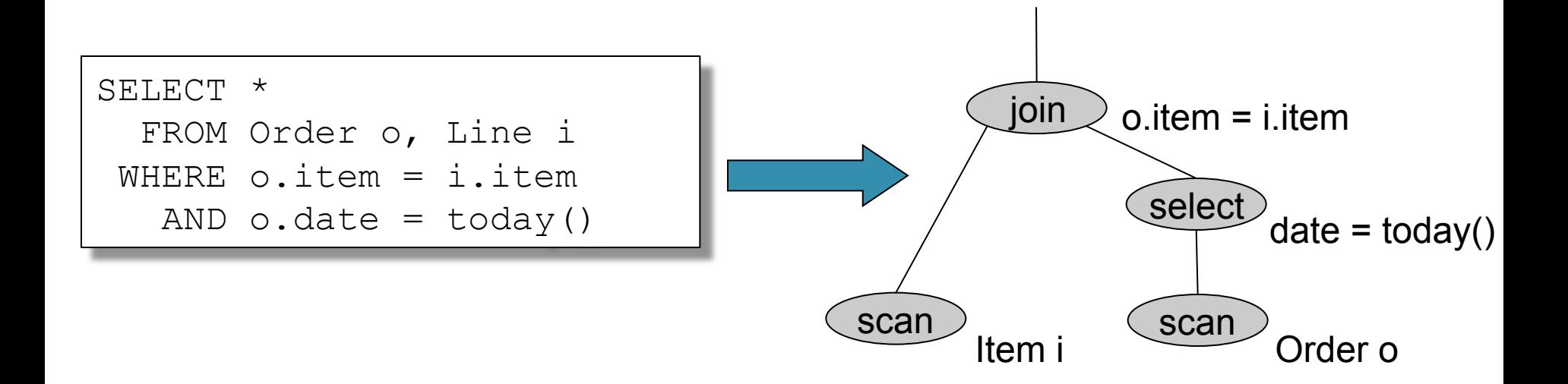

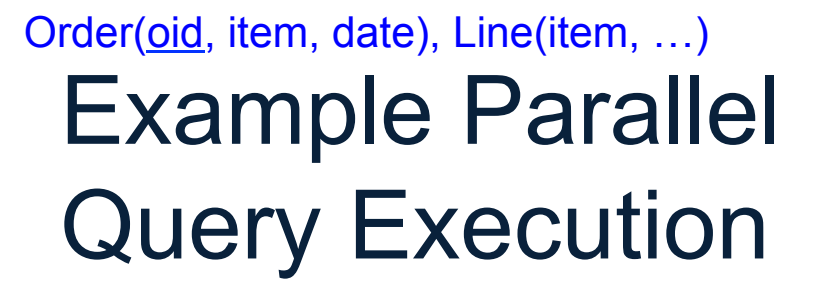

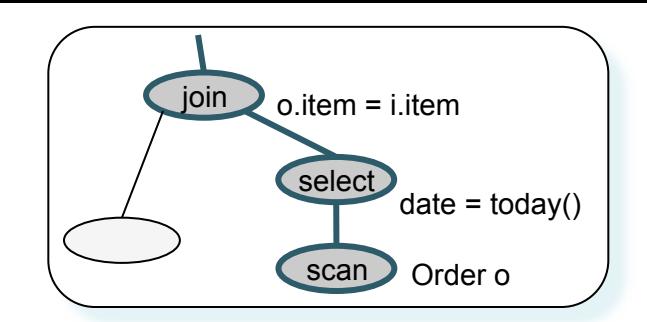

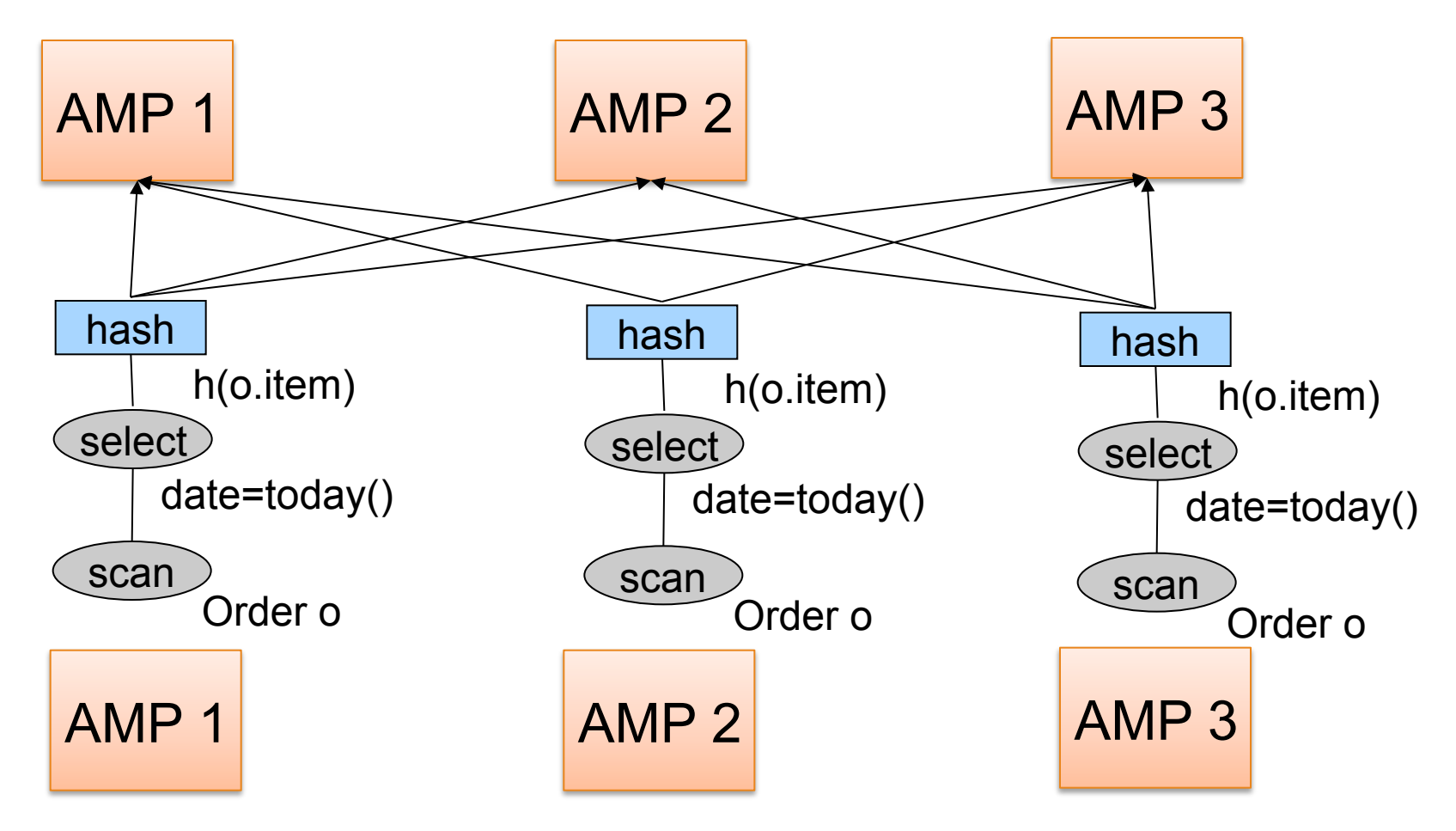

CSE 344 - Fall 2013

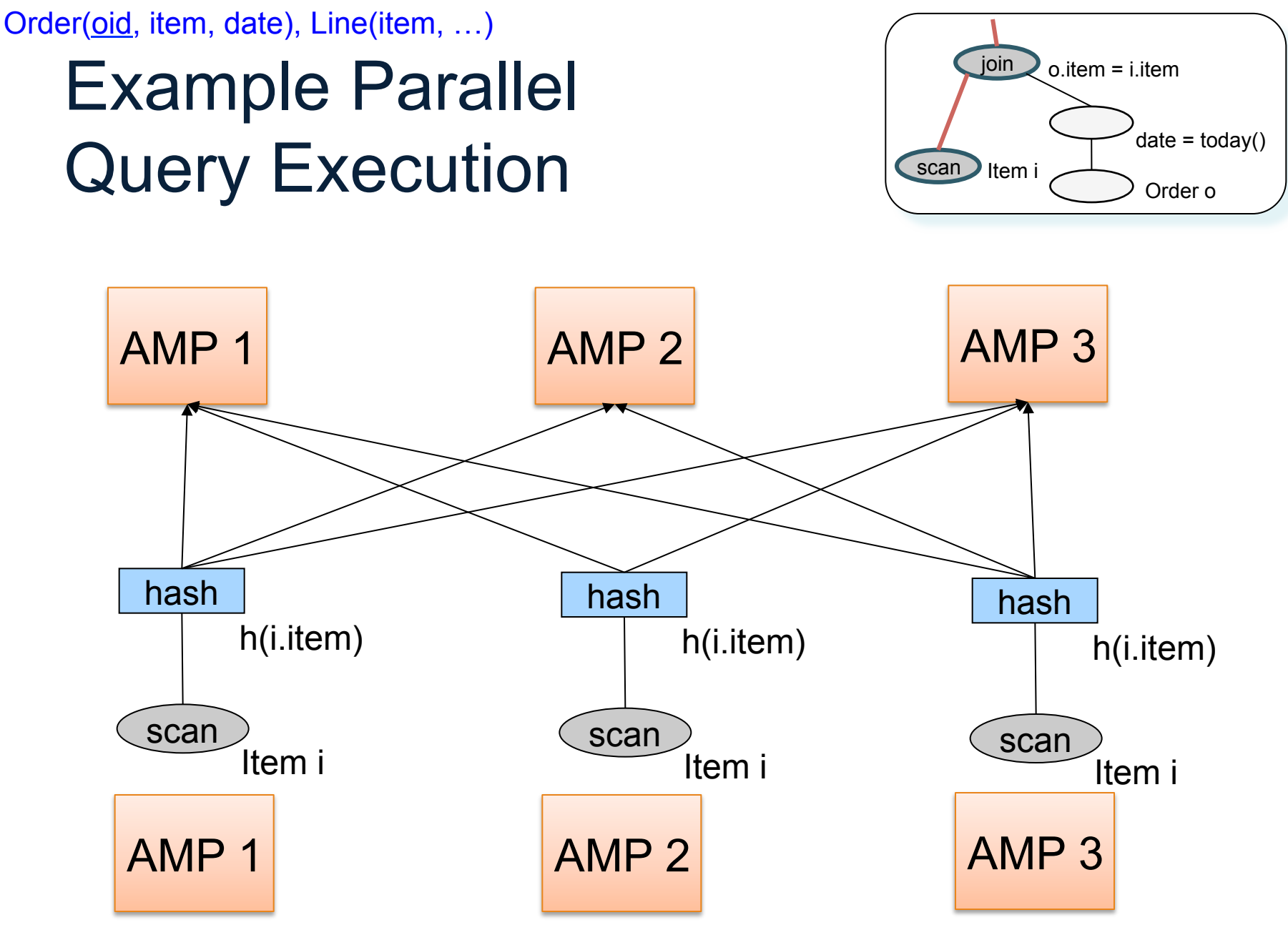

CSE 344 - Fall 2013

#### Example Parallel Query Execution

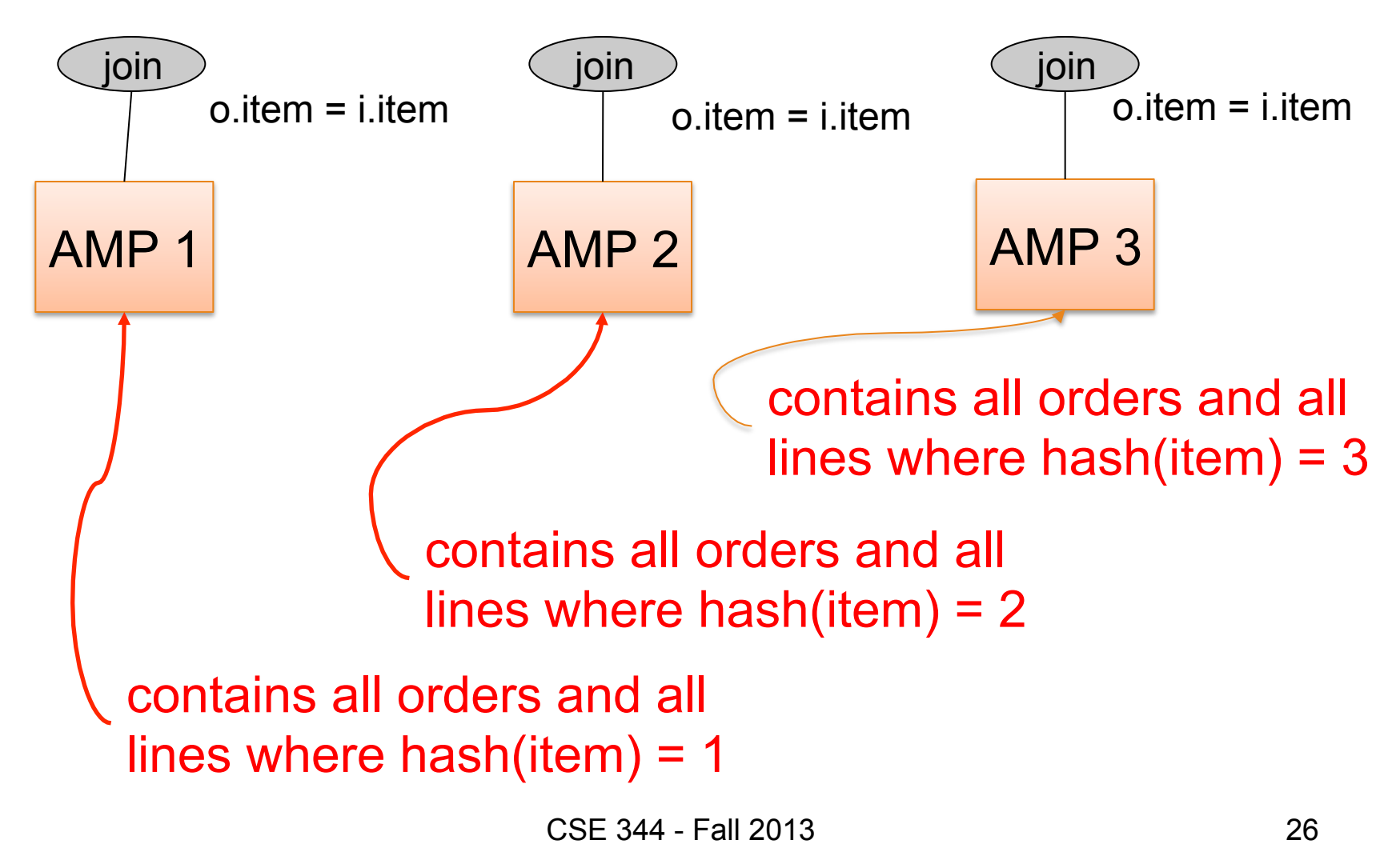

## Parallel Dataflow Implementation

- Use relational operators unchanged
- Add a special *shuffle* operator
	- Handle data routing, buffering, and flow control
	- Inserted between consecutive operators in the query plan
	- Two components: ShuffleProducer and ShuffleConsumer
	- Producer pulls data from operator and sends to n consumers
		- Producer acts as driver for operators below it in query plan
	- Consumer buffers input data from n producers and makes it available to operator through getNext interface
- You will use this extensively in 444

## Parallel Data Processing at Massive Scale

## Data Centers Today

- Large number of commodity servers, connected by high speed, commodity network
- Rack: holds a small number of servers
- Data center: holds many racks

## Data Processing at Massive Scale

- Want to process petabytes of data and more
- Massive parallelism:
	- 100s, or 1000s, or 10000s servers
	- Many hours
- Failure:
	- If medium-time-between-failure is 1 year
	- Then 10000 servers have one failure / hour

CSF 344 - Fall 2013 30

## Distributed File System (DFS)

- For very large files: TBs, PBs
- Each file is partitioned into *chunks*, typically 64MB
- Each chunk is replicated several times (≥3), on different racks, for fault tolerance
- Implementations:
	- Google's DFS: GFS, proprietary
	- Hadoop's DFS: HDFS, open source

#### **MapReduce**

- Google: paper published 2004
- Free variant: Hadoop
- MapReduce = high-level programming model and implementation for large-scale parallel data processing

#### Observation: Your favorite parallel algorithm…

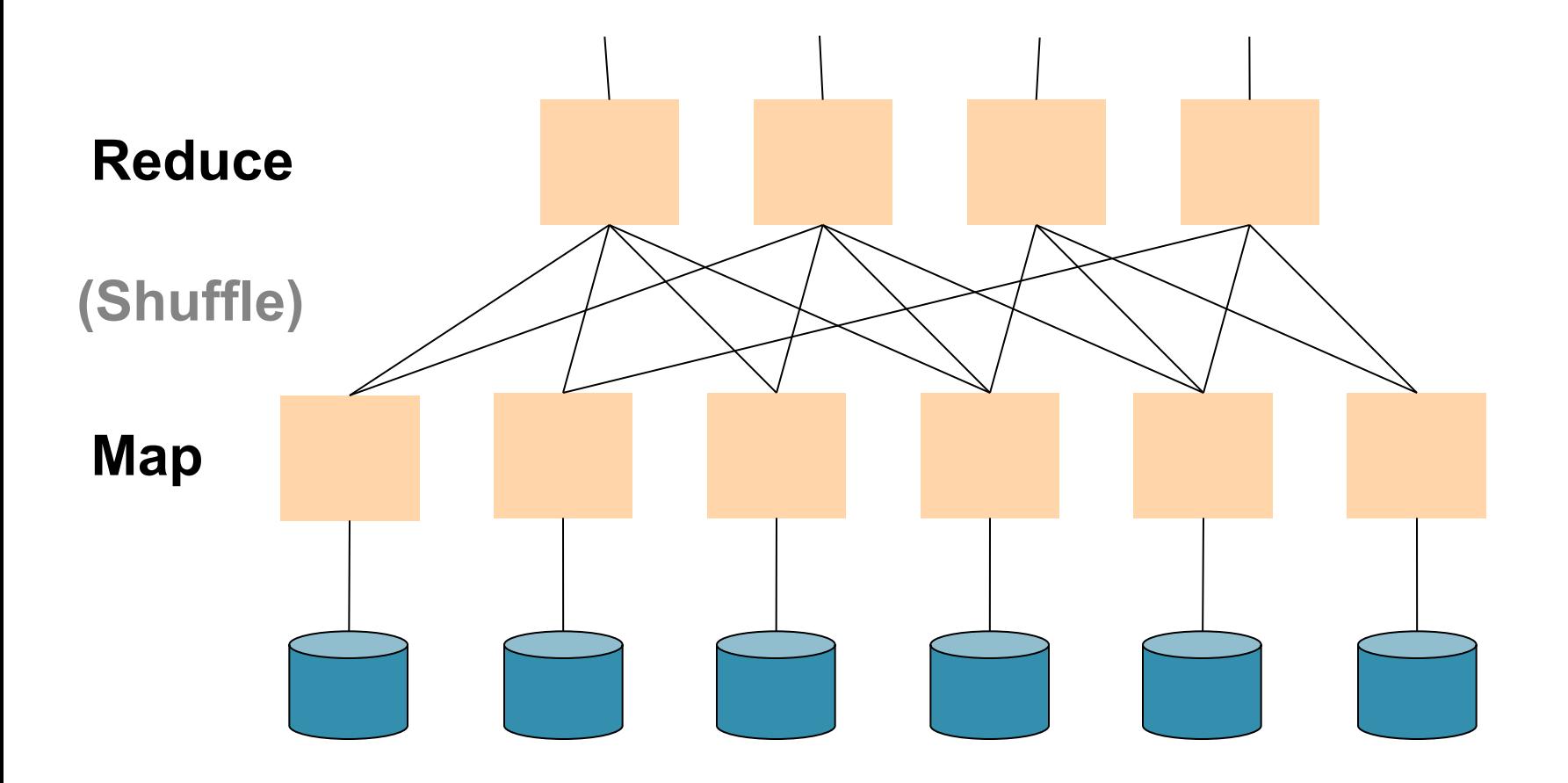

## Typical Problems Solved by MR

- Read a lot of data
- Map: extract something you care about from each record
- Shuffle and Sort
- Reduce: aggregate, summarize, filter, transform
- Write the results

Outline stays the same, map and reduce change to fit the problem

#### Data Model

Files !

A file = a bag of **(key, value)** pairs

A MapReduce program:

- Input: a bag of **(inputkey, value)**pairs
- Output: a bag of **(outputkey, value)**pairs

#### Step 1: the MAP Phase

User provides the MAP-function:

- Input: **(input key, value)**
- Ouput: bag of **(intermediate key, value)**

System applies the map function in parallel to all **(input key, value**) pairs in the input file

## Step 2: the REDUCE Phase

User provides the REDUCE function:

• Input:

**(intermediate key, bag of values)** 

• Output: bag of output **(values)** 

System groups all pairs with the same intermediate key, and passes the bag of values to the REDUCE function

#### Example

- Counting the number of occurrences of each word in a large collection of documents
- Each Document
	- $-$  The key = document id (did)
	- $-$  The value = set of words (word)

map(String key, String value): // key: document name // value: document contents for each word w in value: EmitIntermediate(w, "1");

```
reduce(String key, Iterator values): 
// key: a word 
// values: a list of counts 
int result = 0;
for each v in values: 
     result += ParseInt(v);
Emit(AsString(result));
```
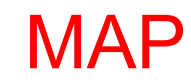

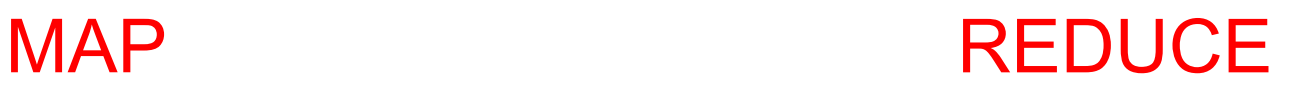

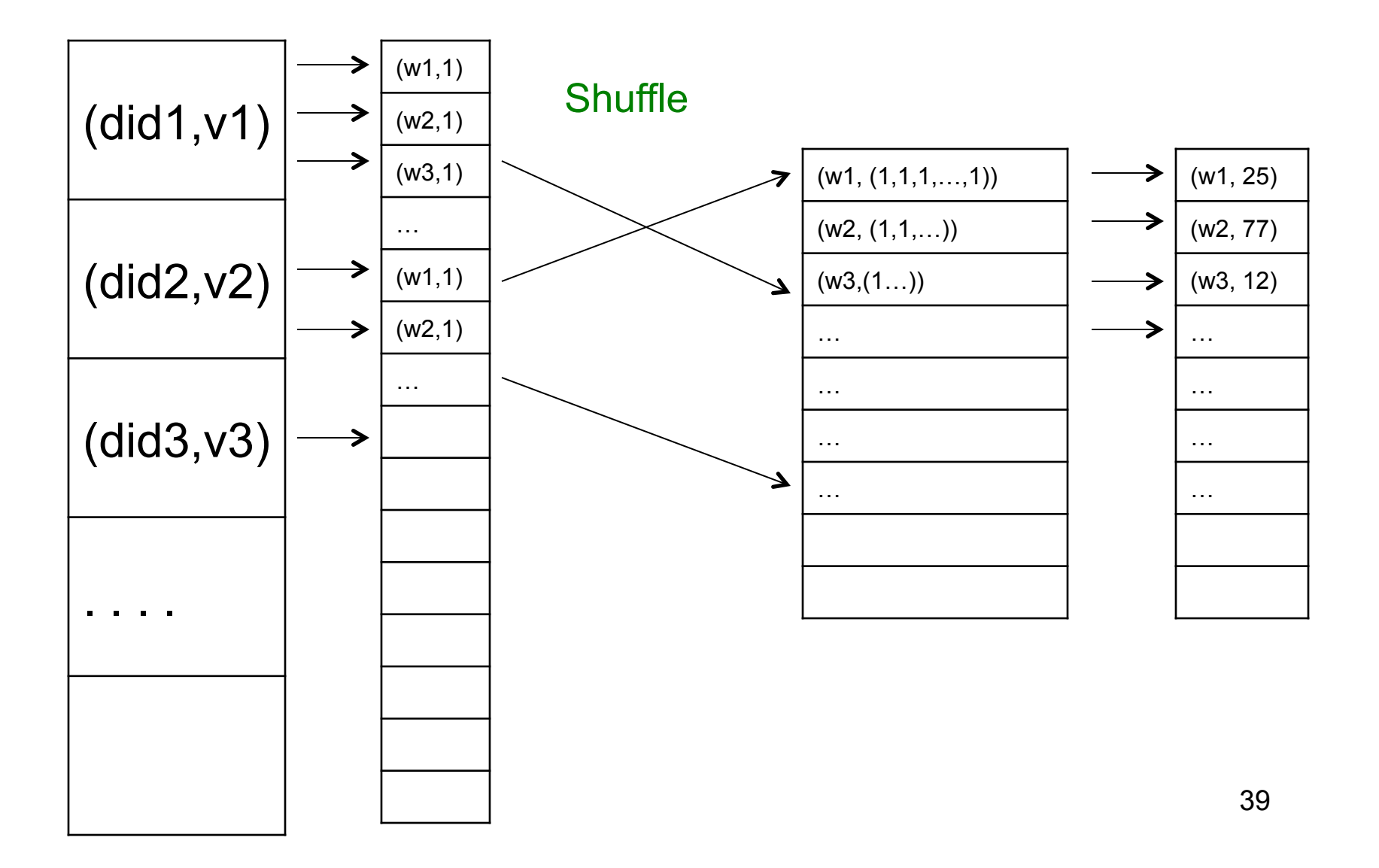

#### Jobs v.s. Tasks

- A MapReduce Job
	- One single "query", e.g. count the words in all docs
	- More complex queries may consists of multiple jobs
- A Map Task, or a Reduce Task
	- A group of instantiations of the map-, or reducefunction, which are scheduled on a single worker

#### **Workers**

- A worker is a process that executes one task at a time
- Typically there is one worker per processor, hence 4 or 8 per node

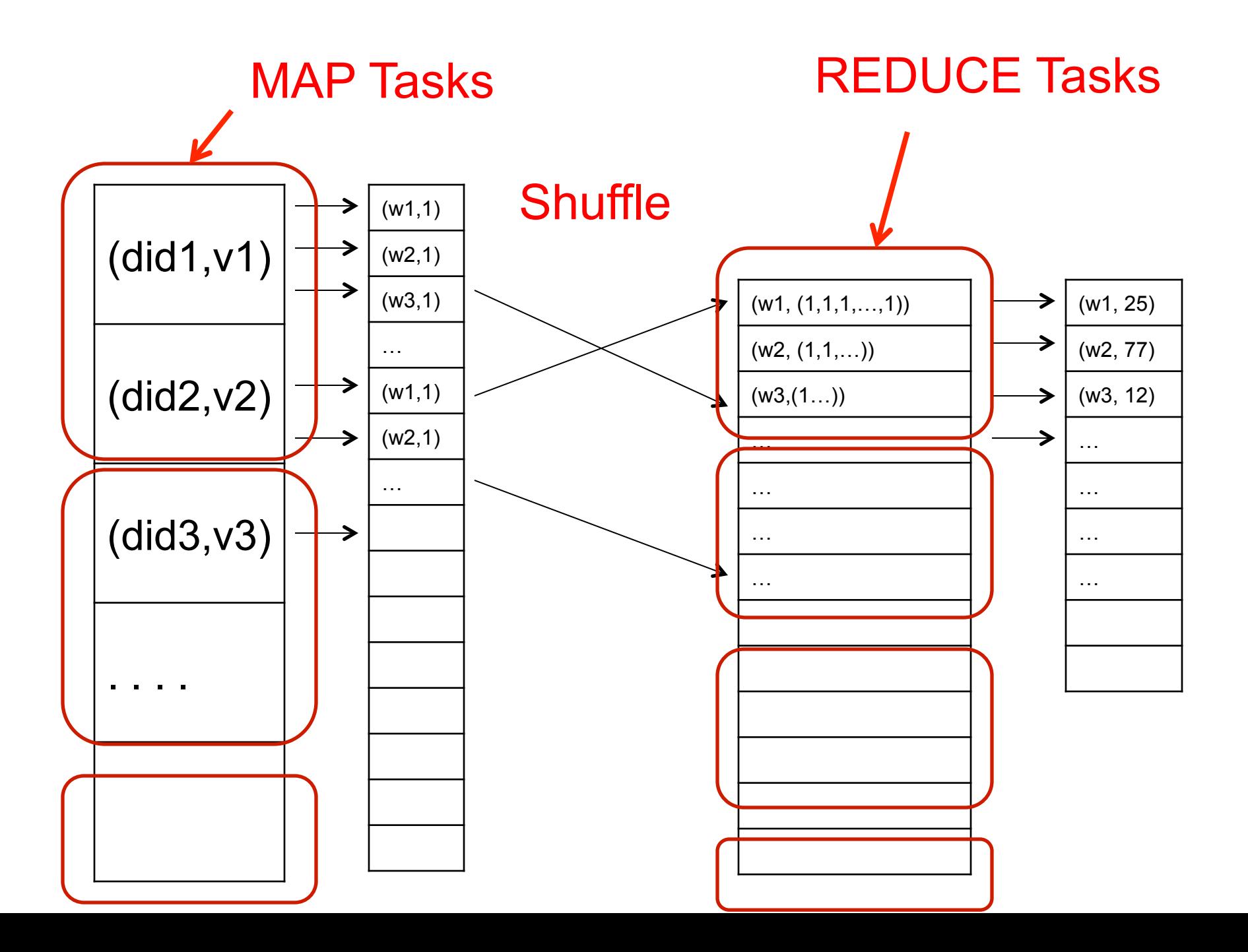

#### MapReduce Execution Details

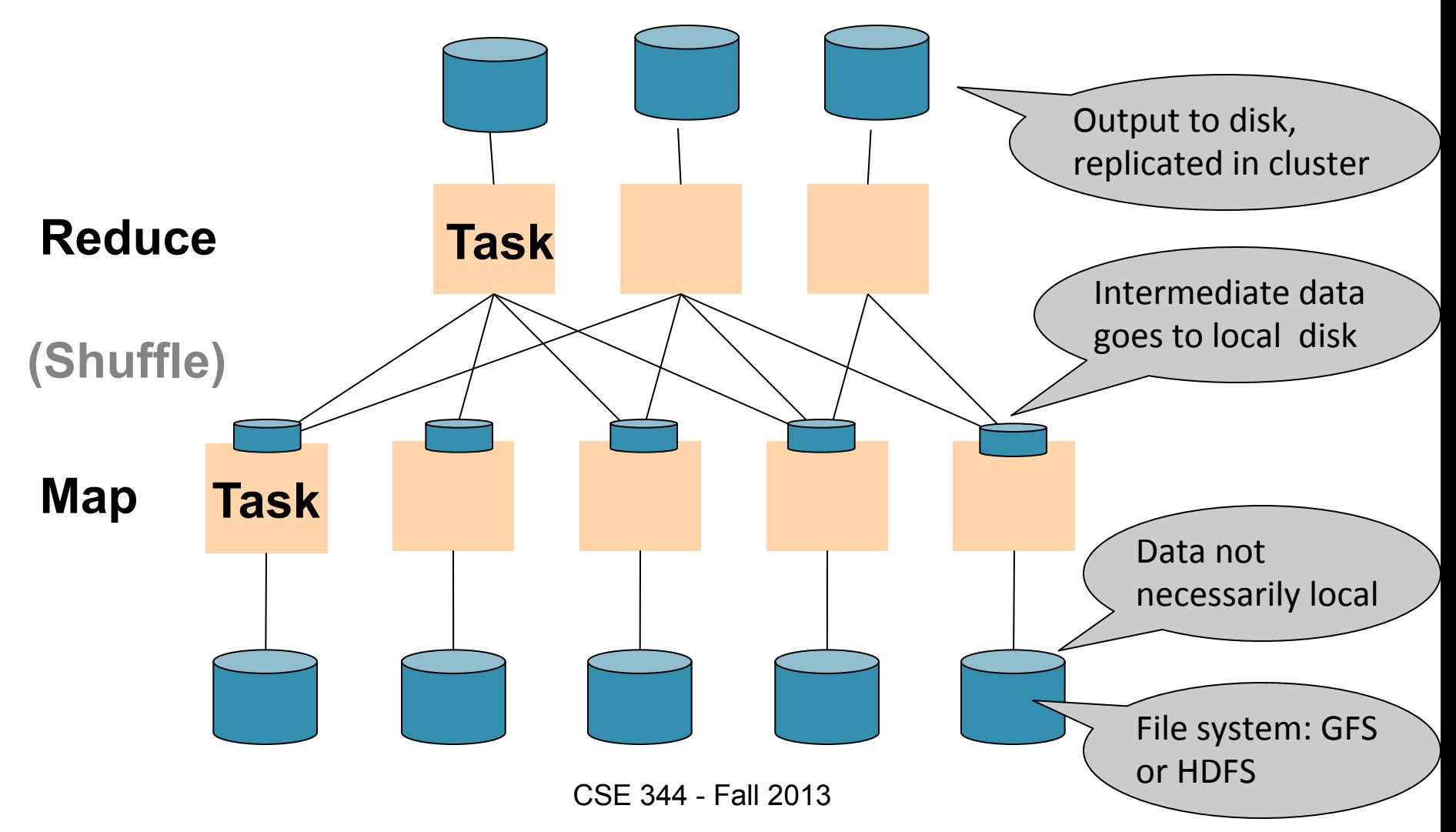

#### MR Phases

• Each Map and Reduce task has multiple phases:

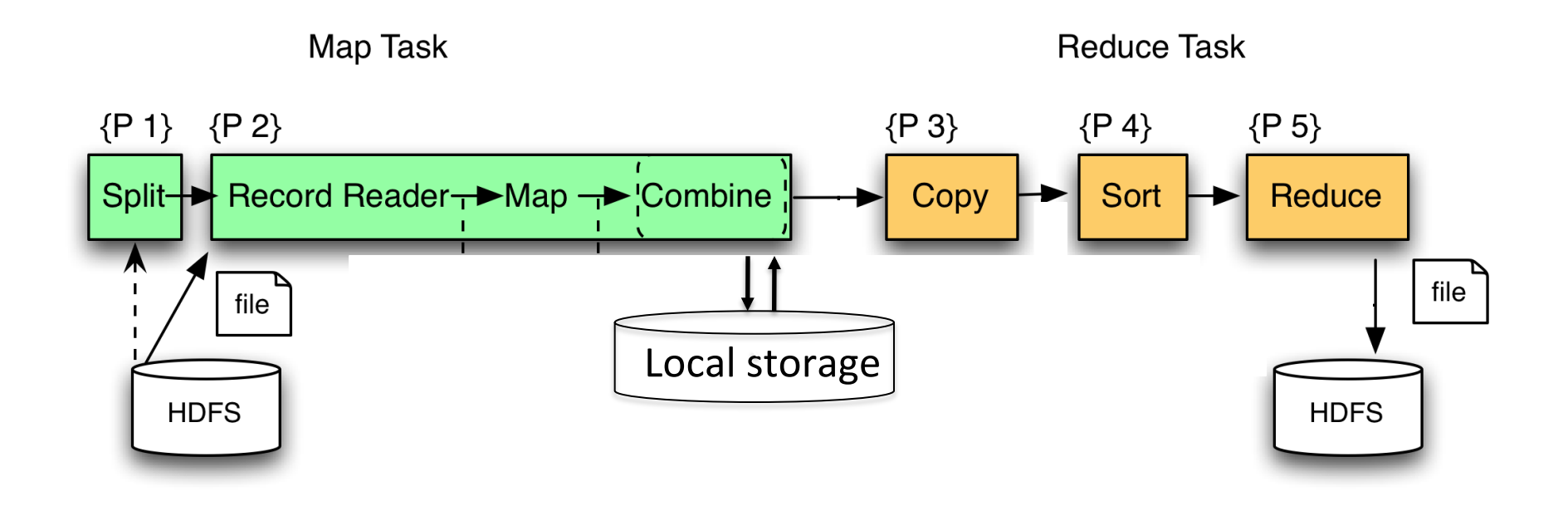

#### Example: CloudBurst

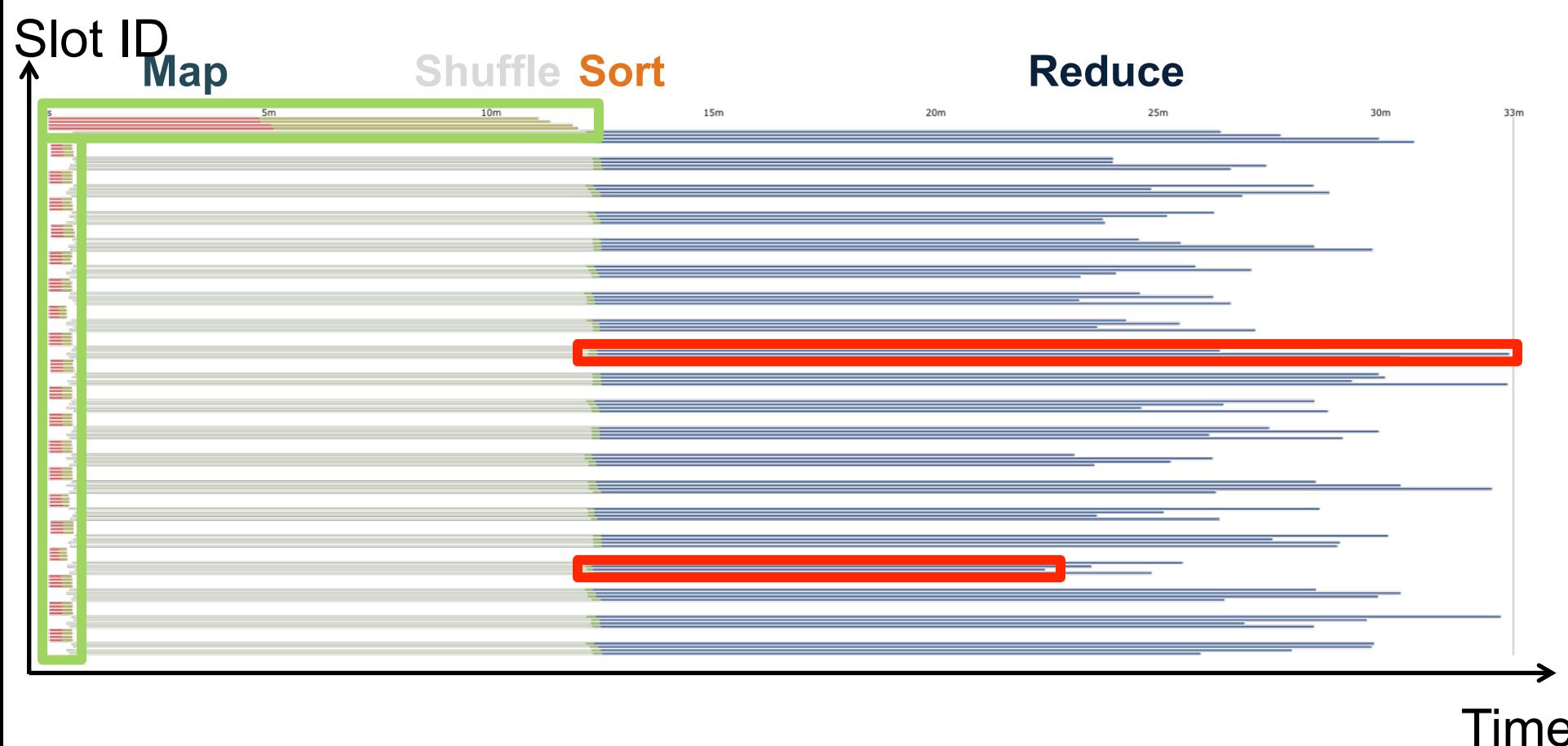

CloudBurst. Lake Washington Dataset (1.1GB). 80 Mappers 80 Reducers.

## Implementation

- There is one master node
- Master partitions input file into *M splits*, by key
- Master assigns *workers* (=servers) to the *M map tasks*, keeps track of their progress
- Workers write their output to local disk, partition into *R regions*
- Master assigns workers to the *R reduce tasks*
- Reduce workers read regions from the map workers' local disks

#### Interesting Implementation Details

Worker failure:

- Master pings workers periodically,
- If down then reassigns the task to another worker

## Interesting Implementation Details

Backup tasks:

- *Straggler* = a machine that takes unusually long time to complete one of the last tasks. Eg:
	- Bad disk forces frequent correctable errors (30MB/s  $\rightarrow$ 1MB/s)
	- The cluster scheduler has scheduled other tasks on that machine
- Stragglers are a main reason for slowdown
- Solution*: pre-emptive backup execution of the last few remaining in-progress tasks*

## MapReduce Summary

- Hides scheduling and parallelization details
- However, very limited queries
	- Difficult to write more complex queries
	- Need multiple MapReduce jobs
- Solution: declarative query language

## Declarative Languages on MR

- PIG Latin (Yahoo!)
	- New language, like Relational Algebra
	- Open source
- HiveQL (Facebook)
	- SQL-like language
	- Open source
- SQL / Tenzing (Google)
	- SQL on MR
	- Proprietary

## Parallel DBMS vs MapReduce

- Parallel DBMS
	- Relational data model and schema
	- Declarative query language: SQL
	- Many pre-defined operators: relational algebra
	- Can easily combine operators into complex queries
	- Query optimization, indexing, and physical tuning
	- Streams data from one operator to the next without blocking
	- Can do more than just run queries: Data management
		- Updates and transactions, constraints, security, etc.

## Parallel DBMS vs MapReduce

#### • MapReduce

- Data model is a file with key-value pairs!
- No need to "load data" before processing it
- Easy to write user-defined operators
- Can easily add nodes to the cluster (no need to even restart)
- Uses less memory since processes one key-group at a time
- Intra-query fault-tolerance thanks to results on disk
- Intermediate results on disk also facilitate scheduling
- Handles adverse conditions: e.g., stragglers
- Arguably more scalable… but also needs more nodes!

# **Review: Parallel DBMS**<br>Figure 5 - Master server performs global planning and dispatch

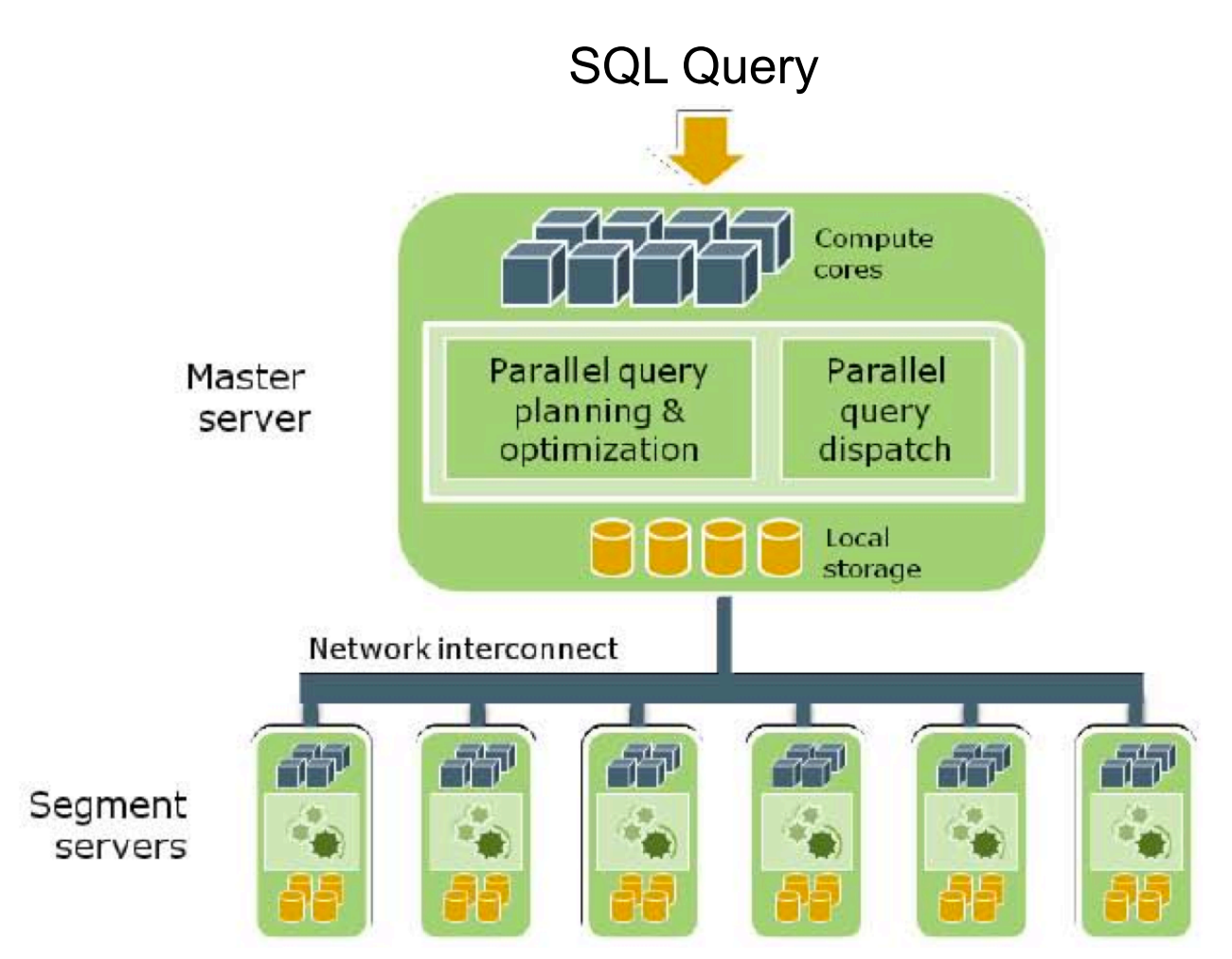

From: Greenplum Database Whitepaper